## Formatting Page Numbers – LibreOffice for the SEP Research Paper

There are three parts to the SEP research paper: title page, outline, body (which includes the works cited at the end). Each of these three parts has a different header.

- Title page no header
- Outline header in right corner: last name and page number using small Roman numerals
- Body header in right corner: last name and page number starting with page 1
- 1. Start by opening outline
- 2. Delete information in existing header
- 3. Place cursor at the top/beginning of the outline
  - a. Format
  - b. Title Page
  - c. Insert New Title Page
  - d. OK
- 4. A new blank page will appear. This is where the title page will be entered. Although the header is blank, it is

now called Header (First Page) +

- 5. Check the margins of this page (Format, Page) to be sure they are at .5 for top and 1 inch for bottom, left and right.
- 6. Enter your title page information.
- 7. At the <u>end</u> of the title page:
  - a. Format
  - b. Paragraph
  - c. Text Flow
  - d. Under Breaks:
    - 1.  $\sqrt{\text{Insert}}$
    - 2. Type: Page
    - 3. Position: Before
    - 4.  $\sqrt{\text{With Page Style}}$
    - 5. Index
    - 6. Page Number: -1

## e. OK

NOTE: This may give you a blank page. Use fn + delete to remove that page.

8. The header for the outline is now called Header (Index).

| 000                                        | Title Pages                        |
|--------------------------------------------|------------------------------------|
| Make Title Pages                           |                                    |
| Convert existing pages to                  | title pages                        |
| <ul> <li>Insert new title pages</li> </ul> |                                    |
| Number of title pages                      | 1 (+) pages                        |
| Place title pages at                       | <ul> <li>Document Start</li> </ul> |
|                                            | O Page 1                           |
| Page Numbering                             |                                    |
| Reset Page Numbering af                    | ter title pages                    |
| Page Number                                | 1                                  |
| Set Page Number for first                  | title page                         |
| Page Number                                | 1                                  |
| Edit Page Properties                       |                                    |
| First Page                                 | \$ Edit                            |
| ОК                                         | Cancel Help                        |
| UK                                         | Cancer Help                        |
|                                            |                                    |

| 00                  |                    | Paragraph         |                     |      |
|---------------------|--------------------|-------------------|---------------------|------|
| Drop Caps           |                    | Borders           | Background          |      |
| Indents & Spacing   | Alignment          | Text Flow         | Outline & Numbering | Tabs |
| Hyphenation         |                    |                   |                     |      |
| Automatically       |                    |                   |                     |      |
| 2 🤤 Charao          | ters at line end   |                   |                     |      |
| 2 🗘 Charao          | ters at line begin | n                 |                     |      |
| Ő                   |                    | onsecutive hyphe  | inc                 |      |
| U                   |                    | onsecutive nyprie |                     |      |
| Breaks              |                    |                   |                     |      |
| 🗹 Insert            | Type Pag           | je ‡              | Position Befor      | e ‡  |
| 🗹 With Page Sty     | /le Ind            | ex ‡              | Page number -1      | Ţ    |
| Options             |                    |                   |                     |      |
| 📃 Do not split para | agraph             |                   |                     |      |
| Keep with next p    | baragraph          |                   |                     |      |
| Orphan control      |                    | 2                 | Lines               |      |
| Widow control       |                    | 2                 | Lines               |      |
|                     |                    | - 0               |                     |      |
|                     |                    | ОК                | Cancel Help         | Rese |
|                     |                    |                   |                     |      |

- 9. Check the margins of this page (Format, Page) to be sure they are at .5 for top and 1 inch for bottom, left and right.
- 10. In the header of the outline:
  - a. Right align
  - b. Type your last name
  - c. Insert
  - d. Fields
  - e. Other...
  - f. Page
  - g. Roman (i ii iii)
  - h. Offset -1
- 11. On a blank line at the end of the outline:
  - a. Format
  - b. Paragraph
  - c. Text Flow
  - d. Under Breaks:
    - 1.  $\sqrt{\text{Insert}}$
    - 2. Type: Page
    - 3. Position: Before
    - 4.  $\sqrt{\text{With Page Style}}$
    - 5. Default
    - 6. Page Number: 1
  - e. OK
- 12. This will give you a new blank page for the body of your paper.
- 13. Check the margins of this page (Format, Page) to be sure they are at .5 for top and 1 inch for bottom, left and right.
- 14. In the header of the body:
  - a. Right align
  - b. Type your last name
  - c. Insert
  - d. Fields
  - e. Page Number
- 15. Copy and paste your introduction on to this page.
- 16. Continue typing your paper on these pages and it will automatically number for you.
- 17. The Works Cited will be after the body of your paper and will continue with the same header and page numbering sequence as the body.

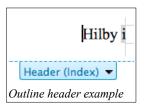

| Drop Caps<br>Indents & Spacing A<br>Hyphenation | lignment      | Borders         | Back             | around   |
|-------------------------------------------------|---------------|-----------------|------------------|----------|
|                                                 | lignment      |                 | Background       |          |
| Hyphenation                                     |               | Text Flow       | Outline & Number | ring Tab |
|                                                 |               |                 |                  |          |
| Automatically                                   |               |                 |                  |          |
| 2 🗘 Characters                                  | at line end   |                 |                  |          |
| 2 🗘 Characters                                  | at line begin |                 |                  |          |
| õ                                               |               |                 |                  |          |
| 0 🗘 Maximum r                                   | number of co  | nsecutive hyphe | ns               |          |
| Breaks                                          |               |                 |                  |          |
| 🗹 Insert 🛛 🖓                                    | ype Page      | Å               | Position         | Before ‡ |
| 🗹 With Page Style                               | Defa          | ult ‡           | Page number      | 1        |
| Options                                         |               |                 |                  |          |
| 📃 Do not split paragrap                         | h             |                 |                  |          |
| Keep with next parage                           | Iraph         |                 |                  |          |
| Orphan control                                  |               | 2               | Lines            |          |
| <u> </u>                                        |               |                 | ,<br>,           |          |
| Widow control                                   |               | 2               | Lines            |          |
|                                                 |               | ОК              | Cancel           | lelp Res |

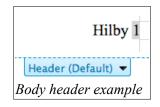